## *ADVANTAGES TO UTILIZING PELS FOR ALL YOUR LICENSING NEEDS:*

Creating a unique User Name and Password for PELS provides the ability to:

- Access your own licensing information (e.g. exam(s) & license date). Applying to another Board for a license? No longer do you need to contact the Board for this info, simply login and view;
- Maintain your own contact/mailing information. Want to make sure your contact information gets updated? Don't fill out a paper form or send an email, simply login and make your changes;
- Print a License Sheet with the expiration date AT ANY TIME. Need to provide verification of your license and our office is closed? PELS is open 24 hours a day, 7 days a week;
- Print a receipt. Need to be reimbursed for a licensing expense? Receipts are stored within PELS and you can choose to print any that are on file;
- Save time & money! By using all the options available, you no longer need to buy a stamp and wait for USPS to deliver correspondence or an email to be delivered, processed & replied to; and
- Renew online. Need your renewal processed quickly, tired of paying for postage to send the paper form then waiting for it to be processed? Renewals processed and paid through PELS provide immediate confirmation of renewal and your expiration date is updated within 24 hours. There is no longer a transaction fee and the online renew process will only charge for your renewal. No more postage fees or time spent waiting on the forms or your payment to be processed.

Additional renewal information:

## *RENEWALS PROCESSED ONLINE WILL NO LONGER BE CHARGED A TRANSACTION FEE!*

Renewal periods open 8 weeks before the expiration date of the license.

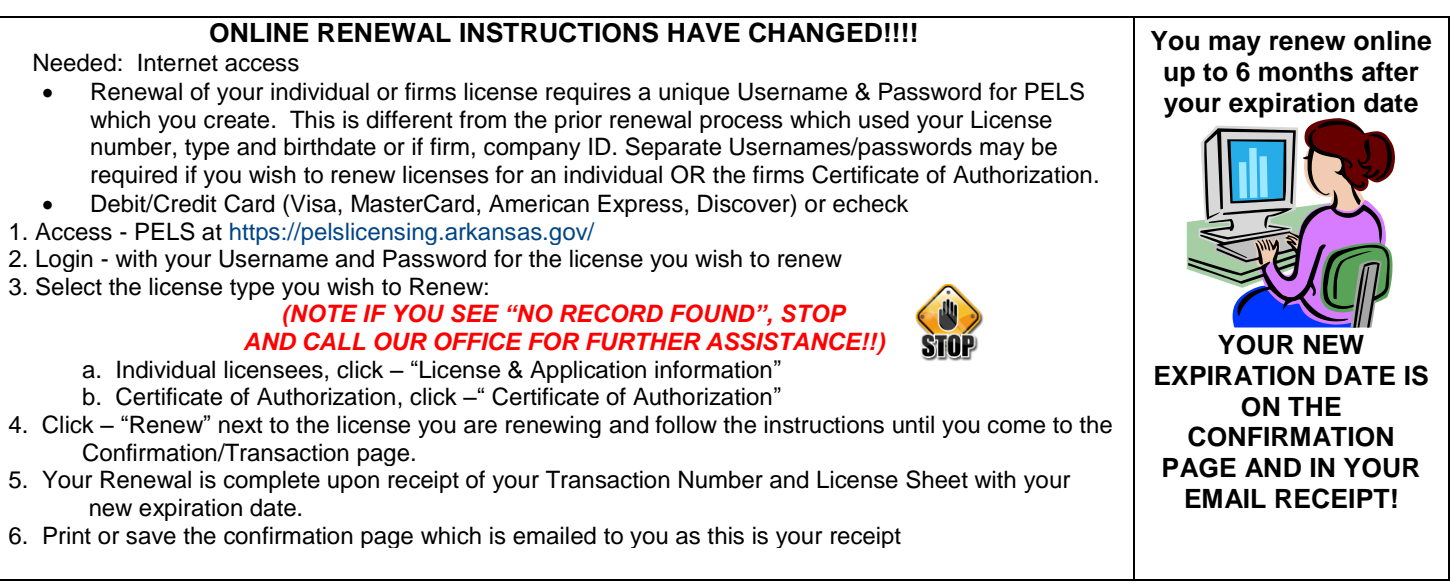

*Fees are due by the expiration date and late penalties will be imposed the next day. 50% of the renewal fee amount*  will be added between 1 to 60 days after renewal date and 100% 61 days to 2 years. See Article 9 of the Rules under *Rules/Regs/Standard at www.pels.arkansas.gov for further information regarding fees and Article 20 regarding PDH requirements.*